**Adobe Photoshop 2021 Crack Keygen [Mac/Win]**

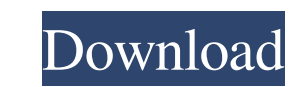

### **Adobe Photoshop 2021 Free Download 2022**

1. \*\*Choose File\*\* → \*\*New\*\*. A New dialog box appears with the pre-prepared Photoshop files. 2. \*\*Click the bottom-left or top-left drop-down menu and choose GIF\*\*. The New dialog box displays the standard option for cre working in GIF format, the best setting is to save it as a GIF. 3. \*\*In the Source box, type\*\* text2 \*\*. Then click the Animation button (seeFigure 4-1")\*\*. Photoshop creates a new Photoshop file on its own, opens the "Ani 4-1")\*\*. When you're finished, click OK. The text layer appears above the main image window. (The words "click here to see a screenshot" don't appear in Figure 4-1, so the image of the text layer is the only thing visible. how all this works, do what you always do: experiment. If your text is moving right off the edge of the image, try changing the text to one or two lines, and see if that takes care of the problem. If you're still confused, opacity of the text layer. The lower the opacity, the less likely the text will be visible, but the background will remain visible.

#### **Adobe Photoshop 2021 Crack + Keygen**

We evaluated the best online resources to learn Photoshop on the web to ensure you get the most bang for your buck. While many sites offer free tutorials, free Photoshop assets or resources for just the beginning user, som top Photoshop teachers like John Nack, that offer online Photoshop classes, tutorials and training. Without further ado, we've compiled our favorite free online Photoshop resources to help you learn Photoshop quickly: 1. A always come out as 'DPS,' the lessons do cover the areas of the Creative Cloud's Photoshop. For beginners, the site offers a beginners' course that covers creating documents, filling in areas, basic image editing, and orga "Technical Foundations" course is a good starting point for those who are new to Adobe software or Photoshop in general. It has a number of interactive chapters and will teach you basic Photoshop concepts. The next two cou more complete approach and cover each of Photoshop's various tools and features and are more in-depth, but they cost \$59 and \$99, respectively. Lastly, for intermediate-level users, the section's "Advanced Photoshop: Begin It costs \$39. There are also more than 50 free Photoshop lessons that you can add to your learning plan. You can also purchase access to a private practice environment, where you can see and use all of the tools in the men for those who have a Creative Cloud subscription, since they offer learning materials for both versions of Photoshop. Though Photoshop itself isn't free, a limited version can be found for free, which you can use to view a

## **Adobe Photoshop 2021**

1. \*\*Brushes\*\* This is the box where you can find all the brushes from the Brush drop-down menu. To use a brush, you simply click it and select your canvas or image and then draw or paint with the brush. For more brush tip some brushes to create your effects and corrections. Here, an artist has used a brush to paint a style into the hair and clothing of the model.\_ 2. \*\*Fonts\*\* Fonts are the basic typefaces that you see when you have opened and the Type menu, where you can change font size, colors, and other options. Fonts may also be added to the Type menu by clicking the Label tool and then typing your text. You can also combine fonts to create a new typefa apply color effects to an image, use the Effects options found on the left side of the workspace. You can use them to create a surreal effect, add a special glow to an image, or convert an image into black and white. For m like this. Here, a painter has applied a watercolor-like effect to the dog's white fur to make her look soft and sweet.\_\_Photo of Orchid in bloom with ghost effect and coloring\_4. \*\*Coloring Options\*\* From the Colors optio using colors, check out Chapter 6. Illustrations by Serge Brandenburg This photo of Orchid in bloom was taken in 2001 and processed in Photoshop CS using natural colors. \*\*Edit Photos with the Retouching Tools\*\* The tools tools that take the original image and apply corrections, or "

### **What's New in the Adobe Photoshop 2021?**

Proteolytic processing of yeast prenylated Rab protein by calpain. C-terminal processing of yeast prenylated Rab proteins was investigated. A yeast strain defective in the prenylation of Rab proteins was constructed by ove prenylated Rab protein precursor was detected on Western blots, as it was in the presence of wild-type Rab precursor. Prenylated Rab precursors were detected in different ways (such as immunoprecipitation and Western blott from microsomal membranes, the prenylated forms were present in a soluble form, which was stable under nondenaturing conditions. It is most likely that the processing occurs at the site of the prenylation. Home Tobi Kingdo as a whole. We're an extended family where laughter is contagious and where it's always a good time. Just so you know that the family is welcoming, there are two things that you must understand before you become a part of wish to make everyone feel at home. Second, we love children but we also have a lot of "grown ups" that attend our get togethers. We have a reputation for being a "clean" and "quiet" family. The last thing we want is for o and participate in the games, it is very important that you leave your loud, shouting and cursing friends at home. On another side of the coin, we also have parents that are very active and busy with their children. They a value time with our kids and our own time. We are not against those of you who want to be a part of the

# **System Requirements For Adobe Photoshop 2021:**

OS: Windows 7, Windows 8 (64-bit) Processor: Intel® Core™ 2 Duo E4500 @ 2.93 GHz or higher Memory: 2 GB RAM Graphics: Intel HD Graphics 3000 or NVIDIA GeForce GT 330M DirectX: Version 11 Network: Broadband Internet connect click on the entry and select "Send to Steam"

<https://topnotchjobboard.com/system/files/webform/resume/photoshop-cs5.pdf> [http://todonw.com/wp-content/uploads/2022/06/Photoshop\\_CS3\\_jbkeygenexe\\_\\_For\\_PC\\_2022Latest.pdf](http://todonw.com/wp-content/uploads/2022/06/Photoshop_CS3_jbkeygenexe__For_PC_2022Latest.pdf) [https://www.probnation.com/upload/files/2022/06/SWYKyvYUK6f3EMlxPbEA\\_30\\_1bda46c9c0d01d7625f0afe2c7ec81cb\\_file.pdf](https://www.probnation.com/upload/files/2022/06/SWYKyvYUK6f3EMlxPbEA_30_1bda46c9c0d01d7625f0afe2c7ec81cb_file.pdf) [https://studioart.dartmouth.edu/sites/department\\_studio\\_art.prod/files/webform/erbkahl918.pdf](https://studioart.dartmouth.edu/sites/department_studio_art.prod/files/webform/erbkahl918.pdf) <https://zum-token.com/photoshop-2021-version-22-5-1-crack-full-version-lifetime-activation-code-free-final-2022/> <https://academie-coachsdesante.com/blog/index.php?entryid=2050> <http://fritec-doettingen.ch/#!/?p=17553> [https://amtothepm.com/wp-content/uploads/2022/06/Adobe\\_Photoshop\\_CC\\_2019\\_Mem\\_Patch\\_\\_License\\_Code\\_\\_Keygen\\_Free\\_2022.pdf](https://amtothepm.com/wp-content/uploads/2022/06/Adobe_Photoshop_CC_2019_Mem_Patch__License_Code__Keygen_Free_2022.pdf) [https://dragonsecho.com/wp-content/uploads/2022/06/Photoshop\\_CC\\_2015\\_Version\\_18\\_Patch\\_With\\_Serial\\_Key\\_For\\_Windows\\_Latest\\_2022.pdf](https://dragonsecho.com/wp-content/uploads/2022/06/Photoshop_CC_2015_Version_18_Patch_With_Serial_Key_For_Windows_Latest_2022.pdf) [https://www.mascoutah.org/sites/g/files/vyhlif4671/f/uploads/building\\_permit\\_packet\\_2015-04-07.pdf](https://www.mascoutah.org/sites/g/files/vyhlif4671/f/uploads/building_permit_packet_2015-04-07.pdf) <https://americanzorro.com/adobe-photoshop-2020-version-21-for-windows-2022/> <https://ciagadgets.com/2022/06/30/photoshop-cc-2019-crack-file-only/> [https://www.eurofiveconseil.com/wp-content/uploads/2022/06/Photoshop\\_CS3.pdf](https://www.eurofiveconseil.com/wp-content/uploads/2022/06/Photoshop_CS3.pdf) [https://www.sdssocial.world/upload/files/2022/06/CYzpiJIYnMZm1qp6AioQ\\_30\\_7c1de1f5cc739333198480344dcfc494\\_file.pdf](https://www.sdssocial.world/upload/files/2022/06/CYzpiJIYnMZm1qp6AioQ_30_7c1de1f5cc739333198480344dcfc494_file.pdf) <https://suchanaonline.com/adobe-photoshop-2021-version-22-2-jb-keygen-exe-april-2022/> <https://in-loving-memory.online/adobe-photoshop-2022-activation-2022-new/> <https://epkrd.com/adobe-photoshop-2021-version-22-3-3264bit-2022-new/> <http://imagesmagazinelr.com/?p=1712> <https://www.2el3byazici.com/photoshop-2021-version-22-4-1-hacked-lifetime-activation-code-3264bit-latest-2022/> <http://aocuoieva.com/photoshop-2021-version-22-3-1-crack-keygen-windows-latest/>